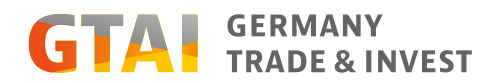

Projektmeldung | Libanon | Beratung Öffentlicher Sektor

# Jahresaktionsprogramm 2020 Teil II

## Annual Action Programme 2020 Part II

#### Finanzierungsbewilligung

16.06.2020

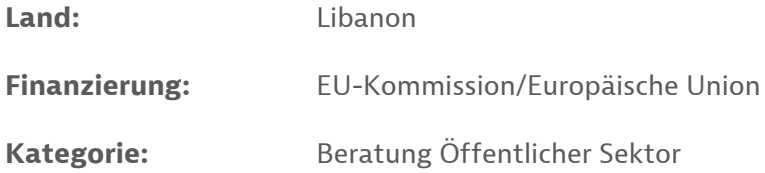

**Die Europäische Union unterstützt im Rahmen des Europäischen Nachbarschaftsinstruments ENI das Jahresaktionsprogramm 2020, Teil II im Libanon durch einen Beitrag in Höhe von 34 Mio. Euro. Im Mittelpunkt des Programms stehen Maßnahmen zur Verbesserung des Justizsektors ("Abhilfe bei der Überbelegung von Haftanstalten und den unmenschlichen Haftbedingungen in Libanon", 10 Mio. Euro), zur Förderung einer umweltverträglichen Wirtschaft ("Umweltverträglichkeit der Wirtschaft und Umweltschutz durch mehr Advocacy-Arbeit und Rechenschaftspflicht", 17 Mio. Euro) sowie zur Korruptionsbekämpfung ("EU gegen Korruption", 7 Mio. Euro).**

# Bitte melden Sie sich an, um diesen Inhalt aufzurufen

Klicken Sie auf den Button "My GTAI Login" und loggen Sie sich mit Ihrer Benutzererkennung ein. Sollten Sie für diese Webseite noch kein Benutzerkonto haben, können Sie sich hier schnell KOSTENLOS REGISTRIEREN

My GTAI Login

### Dieser Inhalt ist relevant für:

[Libanon](https://www.gtai.de/gtai-de/meta/suche/66528!search;eNqVkcFqwzAMht9F5wxaKAzyAH2B9TZ2UBS1dXHkTLK7pSXvXmdjPRQG6k02n6T_Q1fYI3E2aK_QFQvCZi-ojMuHcWTK3EP7_tEAf1P8rUhO0ALKBHMDWjoN5MYpFck6PfCwed2s4P8uq2BSc2-J-OVmbWQKGN08U5I0PKNcLKfBH34fBIVY3Q3jEY2fuMAw1nJbD9FjDkn85meWvJtG_y5jDew3t9KdKuXkF3M88Fu41EDrVQOf0EqJsc5JWoeAUVKGBqrmT2SW_o9QlAPf8YwLvzzm-QbY_QAv)

[Beratung Öffentlicher Sektor](https://www.gtai.de/gtai-de/meta/suche/66528!search;eNqVkcFOwzAMht_F5yJtiB3oA-wF4IY4uK63ZUqdYidAmfrupJvggITk3uzos-NP_wUOSJwN2gt0xYKw2R0q4_JgHJky99C-vDbAnxRvFckZWkCZYG5AS6eB3DilIlknN28VSWp_eNjeb3aPD_D_XMQP_x8jU8Do5pmSpGGNdLGcBnPzhyAoxOoeGE9ovCKDYazlvkbRYw5J_ObvLPl5GnlFfhrYb26lO1fKyS_meOSn8FUP2m4aeINWSox1T9K6BIySMjRQNa8ns_Q_hKIc-RfPuPBLM8_fbWkAlQ) / [Öffentliche Verwaltung und Regierung](https://www.gtai.de/gtai-de/meta/suche/66528!search;eNqVkcFqwzAMht9F5wxa2GDkAfYC3W3soChq5-LImWR3TUvefc5KdxgMlJtkPsn6-K-wR-Js0F6hKxaEzR5QGZcH48iUuYf27b0BPlO8VSRHaAFlgrkBLZ0GcuOUimSd3LxVJKn94eHxafMM_09F_PL_MDIFjG6eKUka1igXy2kwN78PgkKs7oHxA41XJDCMtXypQfSYQxK_-Yklv04jr0hPA_vNrXTHSjn5xRwPvAuXetB208AntFJirHuS1iVglJShgar5czJLfycU5cC_eMaFX5p5_gYH9AAx) / [Öffentlicher Sektor, übergreifend](https://www.gtai.de/gtai-de/meta/suche/66528!search;eNqVkcFOwzAMht_F5yIBQprWB-AF4IY4uK63ZUqdYifbytR3J2WCAxKSe7Ojz44__VfYIXE2aK_QFQvCZneojMuDcWTK3EP79t4AXyjeKpIjtIAywdyAlk4DuXFKRbJObt4qktT-8PC02T7C_1MRz_4fRqaA0c0zJUnDGuViOQ3m5ndBUIjVPTAe0HhFAsNYy-caRI85JPGbn1jy6zTyivQ0sN_cSneslJNfzHHPL-GzHvRw38AHtFJirHuS1iVglJShgar5fTJL_0Moyp5_8YwLvzTz_AUTtAA2) /

# JAHRESAKTIONSPROGRAMM 2020 TEIL II

[Umweltverträglichkeit](https://www.gtai.de/gtai-de/meta/suche/66528!search;eNqVkUFOxDAMRe_idZFAYtUDcIFhh1i4rmfIKHWKnQCdUe-OC4IFEpKblRM9O376VzgicTXorzA0S8JmN6iM24NxZqo8Qv_03AF_UP6uSM7QA8oCawfaBk0Uxqk0qbqEeXOkqP3h4d4P_N-V8T3-w8yUMId5piJl2qPcrJbJwvwxCQqxhhvmFzTekcA0e_ngQYxYU5G4-RtLfVxm3pGeJo6bWxvOTgX5zRxPfEgXX-jutoNX6KXl7HOK-hAwKsrQgWt-rcwy_hCKcuJfvOLGb5d1_QQFnwAw) / [Wirtschafts-, Außenwirtschaftsförderung](https://www.gtai.de/gtai-de/meta/suche/66528!search;eNqVkcFqwzAMht9F5ww2KKPkAfYC223soChq6-LImWS3TUvefc7KdhgMlJtkPsn6-G-wQ-Js0N6gKxaEzR5QGZcH48iUuYf2_aMBvlC8VyRHaAFlgrkBLZ0GcuOUimSd3LxVJKn94WGzed7C_1MRz_4fRqaA0c0zJUnDGuViOQ3m5ndBUIjVPTAe0HhFAsNYy5caRI85JPGbn1jy2zTyivQ0sN_cSneslJNfzHHPr-FaD3p6bOATWikx1j1J6xIwSsrQQNX8Ppml_yEUZc-_eMaFX5p5_gITqwA2) [Projekte](https://www.gtai.de/gtai-de/meta/suche/66528!search;eNqVkcFOwzAMht_F5yJtF9D6ALwA3BAH1_W2TKlT7GTQTX33pUzsAAKZmx19dv5PPsMWibNBe4auWBA2u0NlXB6MI1PmHtqX1wb4g-K1IjlACygTzA1o6TTQNxw2m_uHFfw-RalI1sn9i1Ukqbn5iO_-3SNTwOjmmZKk4YfzH7LFchr84bdBUIjVPTDu0dgfJw1jLR_rCXrMIYnf_MiSn6eR_3E3Dew3t9IdKuXkF3Pc8VM41UDrVQNv0EqJse5JWpeAUVKGBqrmZ2SW_otQlB3f8IwLvzTzfAF6mQBv)

Alle Rechte vorbehalten. Nachdruck – auch teilweise – nur mit vorheriger ausdrücklicher Genehmigung. Trotz größtmöglicher Sorgfalt keine Haftung für den Inhalt.

© 2020 Germany Trade & Invest

Gefördert vom Bundesministerium für Wirtschaft und Energie aufgrund eines Beschlusses des Deutschen Bundestages.